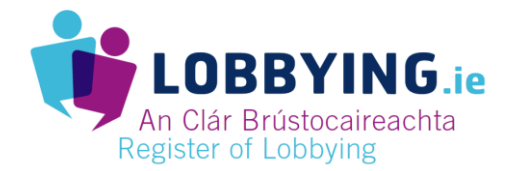

## **HOW TO: Submit a return**

Take the following steps to Register as a person engaged in Lobbying. You can also view the [Help](httpe://www.lobbying.ie/help) [section of the lobbying.ie website](httpe://www.lobbying.ie/help) for further details.

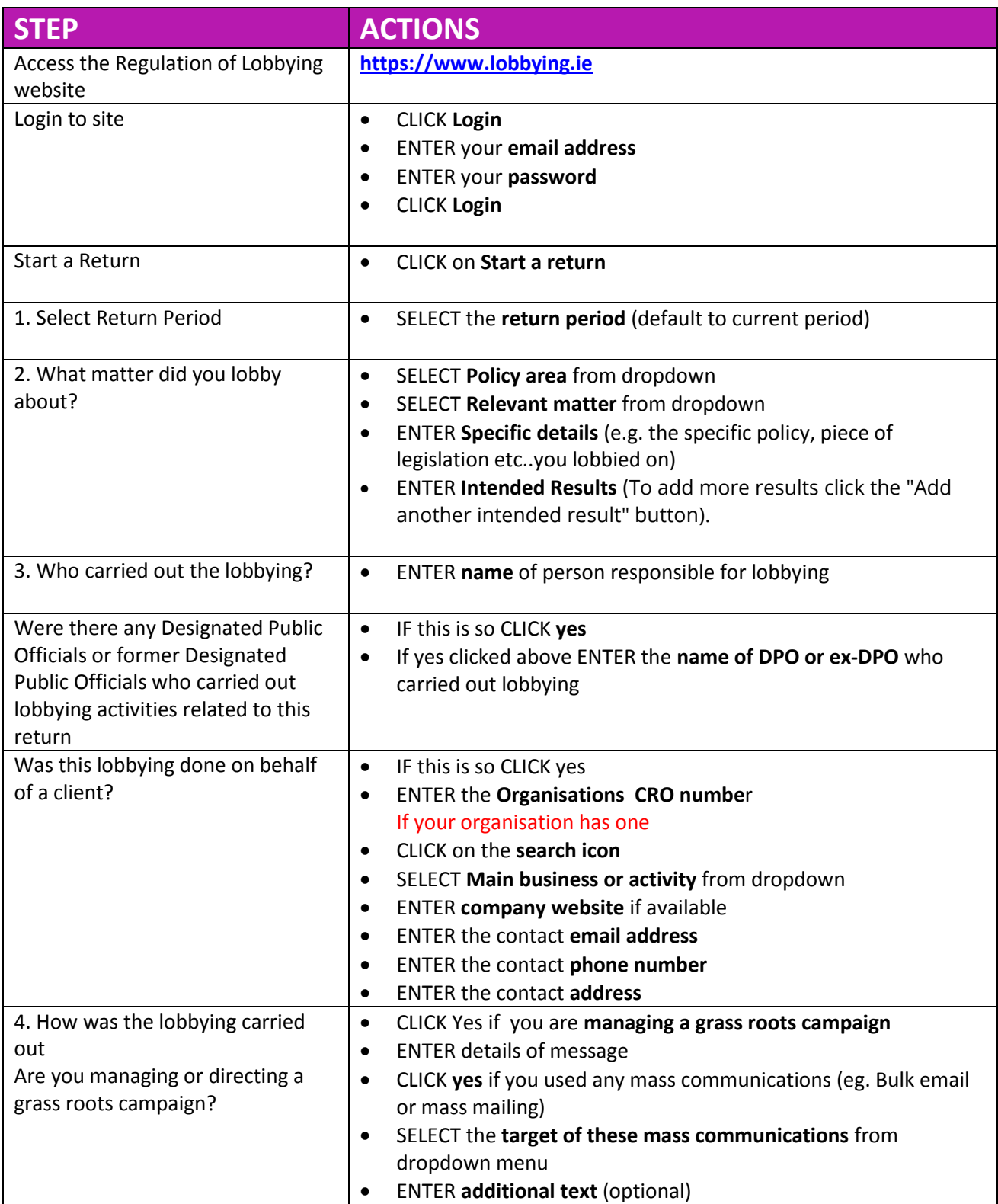

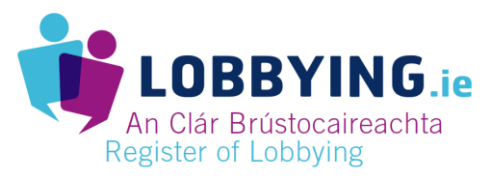

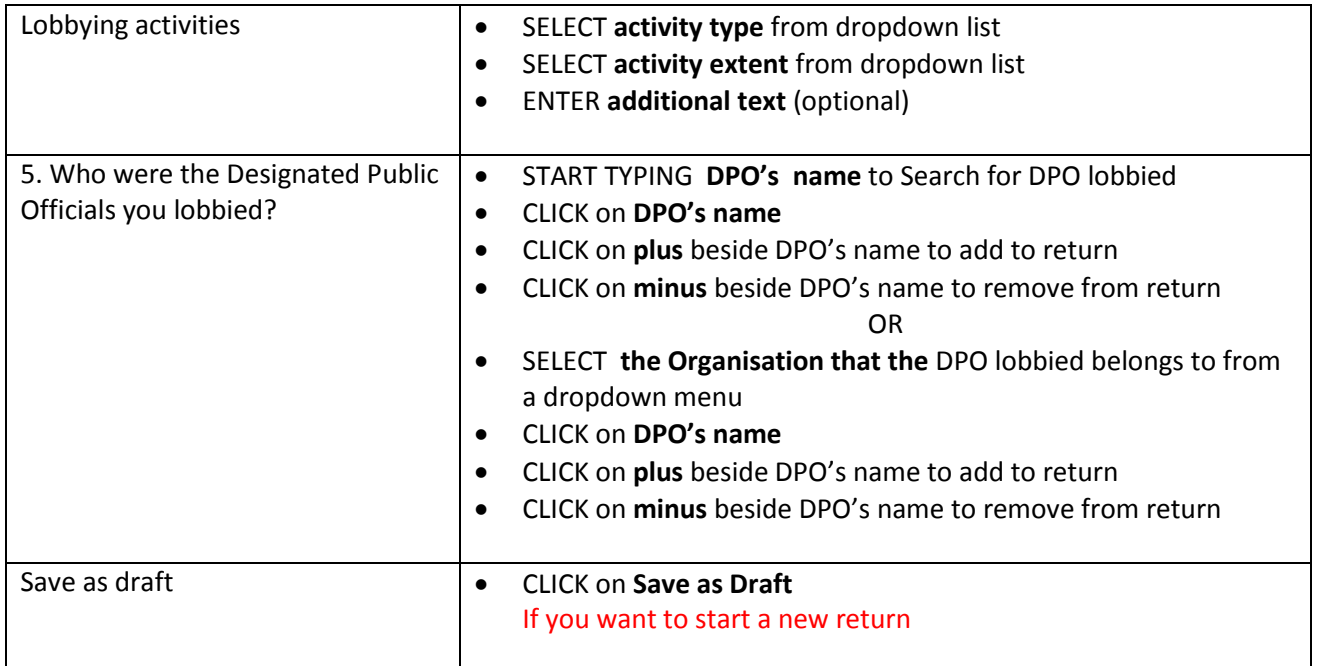